# Přednáška XI. Asociace ve čtyřpolní tabulce a základy korelační analýzy

- Relativní riziko a poměr šancí
- Princip korelace dvou náhodných veličin
- Korelační koeficienty Pearsonův a Spearmanův
- Korelace a kauzalita**Contract**

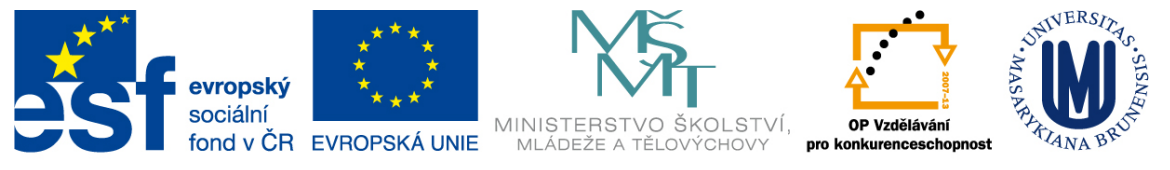

INVESTICE DO ROZVOJE VZDĚLÁVÁNÍ

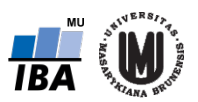

# Opakování – Testování hypotéz o podílech

V čem se liší konstrukce intervalů spolehlivosti a testování hypotéz při rozhodování o podílech (zastoupení "úspěchů" v náhodném výběru)?

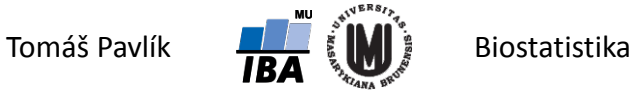

### Opakování – Fisherův exaktní test

Jak funguje Fisherův exaktní test?

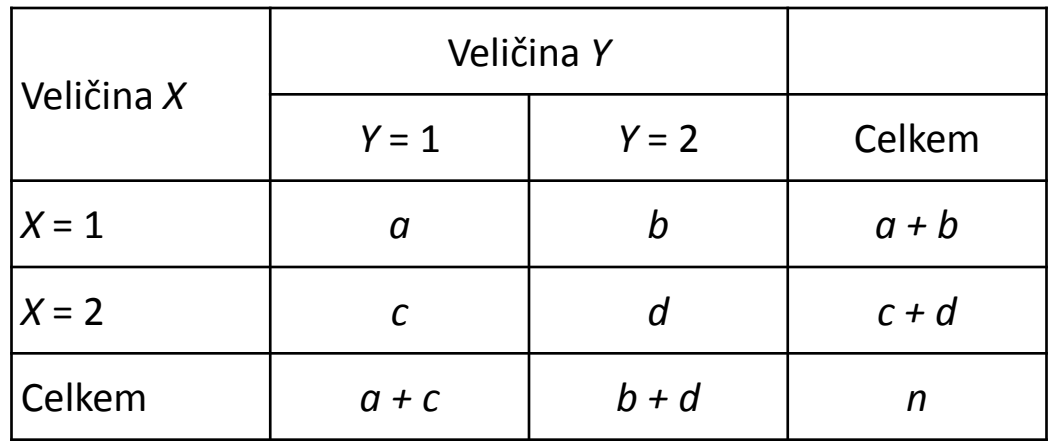

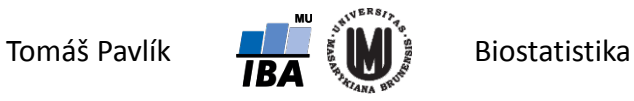

# Opakování – Chí-kvadrát test dobré shody

Lze použít chí-kvadrát test dobré shody na testování normality dat?

Pokud ano, jak?

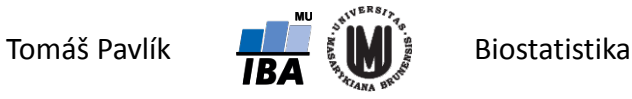

# 1. Vyjádření rizik ve čtyřpolní tabulce

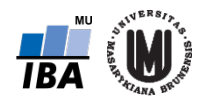

### **Motivace**

Sledujeme souvislost věku matky a výskytu náhlého úmrtí kojence (SIDS). Výsledky dány v tabulce:

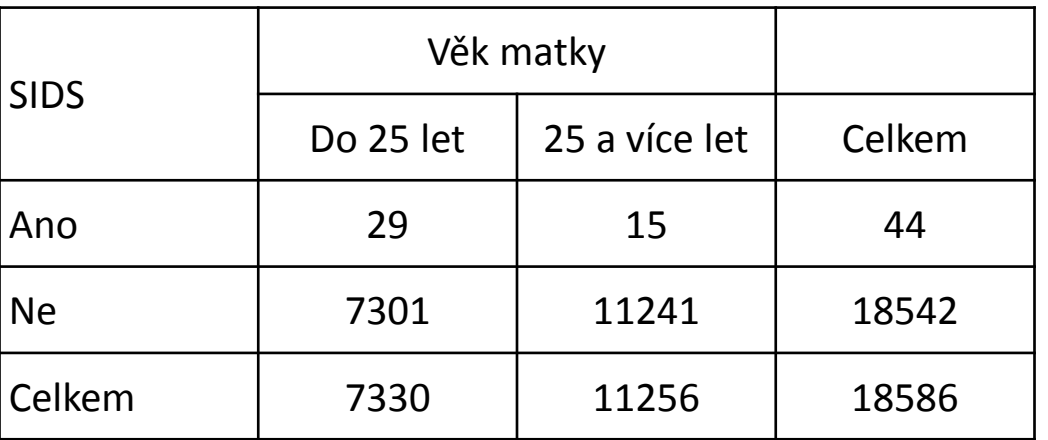

- Pomocí Pearsonova chí-kvadrát nebo Fisherova exaktního testu můžeme rozhodovat o závislosti/nezávislosti dvou sledovaných veličin. Testy ale neumožňují tento vztah kvantifikovat.
- **Má-li to smysl a chceme-li kvantifikovat (rozhodovat o těsnosti této závislosti) můžeme použít tzv. relativní riziko (RR) a poměr šancí (OR).**

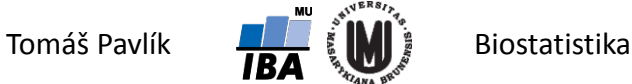

# Srovnávané skupiny

Pomocí *RR* i *OR* můžeme srovnat pravděpodobnosti výskytu sledovaného jevu ve dvou různých skupinách:

### **1. skupina s pravděpodobností výskytu události** *P***1:**

- $\rightarrow$ experimentální skupina např. léčená novou léčbou
- $\rightarrow$  riziková skupina např. hypertonici
- $\rightarrow$ skupina s expozicí určitému faktoru např. horníci

### **⇒ 2. skupina s pravděpodobností výskytu události**  $P_0$ **:**

- $\rightarrow$ kontrolní skupina
- $\rightarrow$  skupina bez expozice

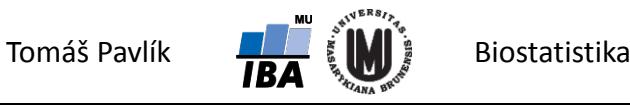

# Relativní riziko = **Relative risk**

- Výpočet relativního rizika (RR) umožňuje srovnat pravděpodobnosti výskytu sledovaného jevu ve dvou různých skupinách.
- 1. skupina **experimentální nebo skupina s expozicí určitému faktoru**
- 2. skupina **kontrolní nebo skupina bez expozice**

*RR* = <sup>Pravděpodobnost výskytu jevu v 1. skupině (experimentální)</sup> Pravděpodobnost výskytu jevu ve 2. skupině (kontrolní) <sup>0</sup> 1 *P*  $=\frac{P_1}{P_2}$ 

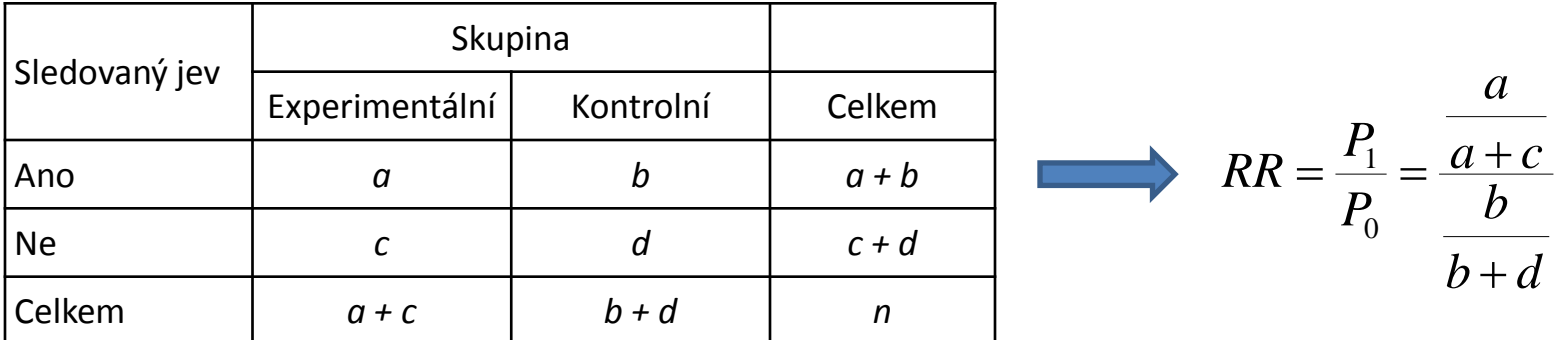

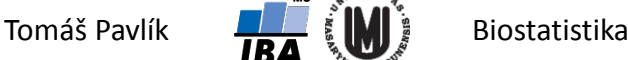

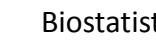

## Příklad – relativní riziko

Sledujeme souvislost věku matky a výskytu náhlého úmrtí kojence (SIDS).

Výsledky dány v tabulce:

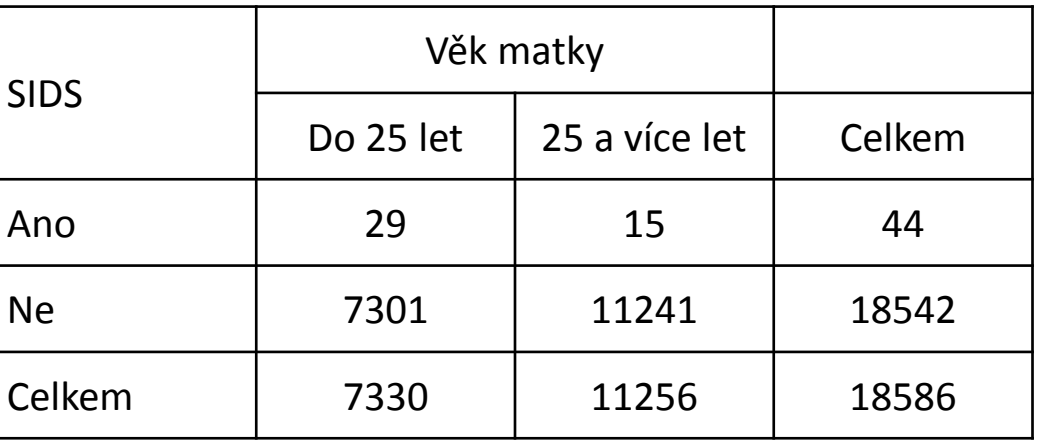

$$
RR = \frac{P_1}{P_0} = \frac{\frac{a}{a+c}}{\frac{b}{b+d}} = \frac{\frac{29}{29+7301}}{\frac{15}{15+11241}} = 2.97
$$

**Riziko výskytu SIDS u dětí matek ve věku do 25 je téměř třikrát vyšší než u dětí matek rodících ve vyšším věku.**

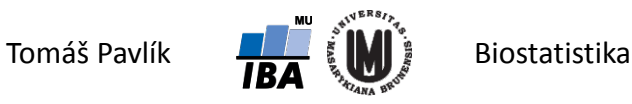

### Riziko vs. "šance" (odds)

**Riziko a pravděpodobnost** – odhad pravděpodobnosti vzniku onemocnění **Relativní riziko** – poměr dvou pravděpodobností

**Šance** – poměr pravděpodobnosti výskytu jevu a výskytu opačného jevu

$$
odds = \frac{P_1}{1 - P_1}
$$

nabývá hodnot mezi 0 a nekonečnem

pokud kůň vyhraje s pravděpodobností 10%, jaká je jeho **šance** na výhru?

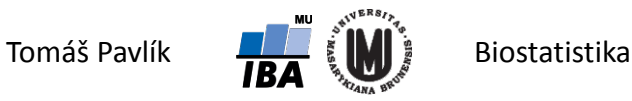

# Poměr šancí = **Odds ratio**

- Poměr šancí (OR) je další charakteristikou, která umožňuje srovnat výskyt sledovaného jevu ve dvou různých skupinách.
- 1. skupina **experimentální nebo skupina s expozicí určitému faktoru**
- 2. skupina **kontrolní nebo skupina bez expozice**

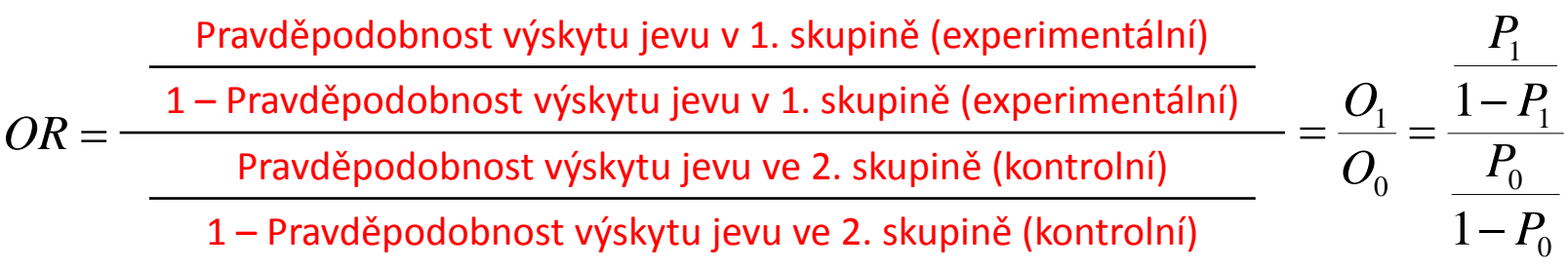

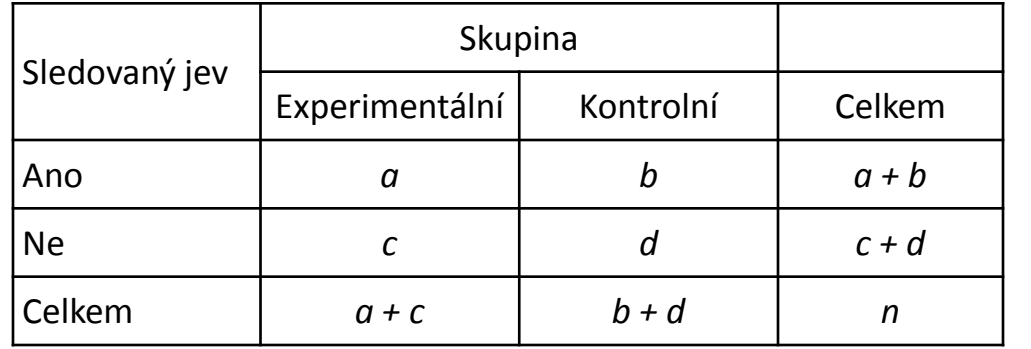

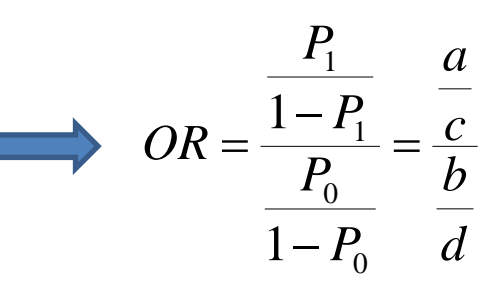

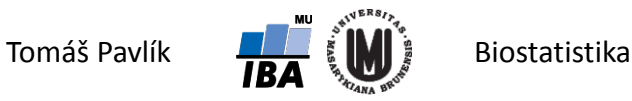

### Příklad – odds ratio

Sledujeme souvislost věku matky a výskytu náhlého úmrtí kojence (SIDS).

Výsledky dány v tabulce:

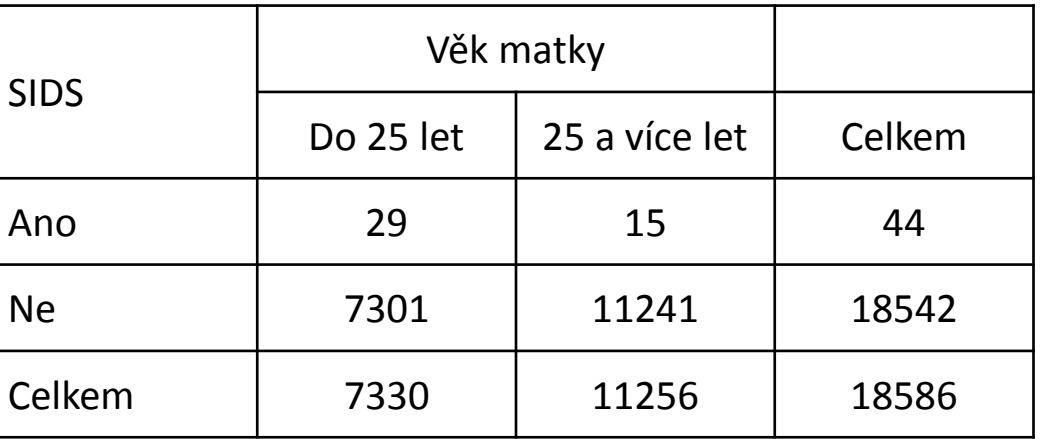

$$
OR = \frac{\frac{P_1}{1 - P_1}}{\frac{P_0}{1 - P_0}} = \frac{\frac{a}{c}}{\frac{b}{d}} = \frac{\frac{29}{7301}}{\frac{15}{11241}} = 2,98
$$

**"Šance" na výskyt SIDS u dětí matek ve věku do 25 je téměř třikrát vyšší než u dětí matek rodících ve vyšším věku.**

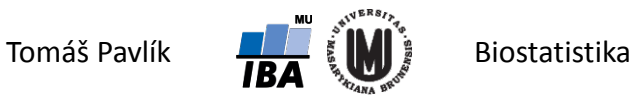

### Grafické srovnání *RR* a *OR*

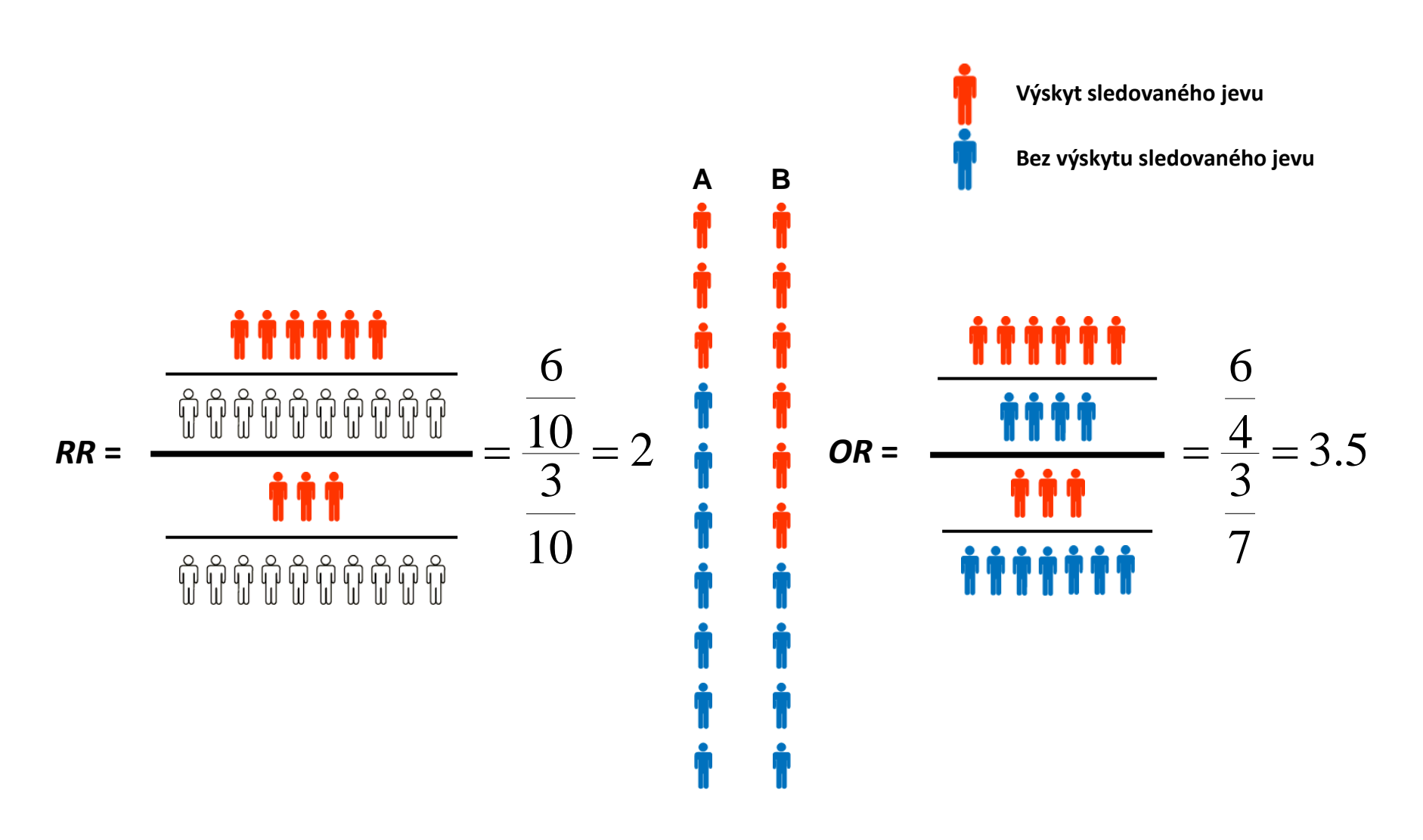

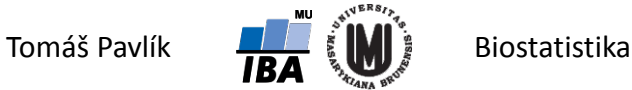

# Umělý příklad – pití slazených nápojů

Sledujeme vliv pití slazených nápojů na výskyt zubního kazu. Výsledky dány v tabulce:

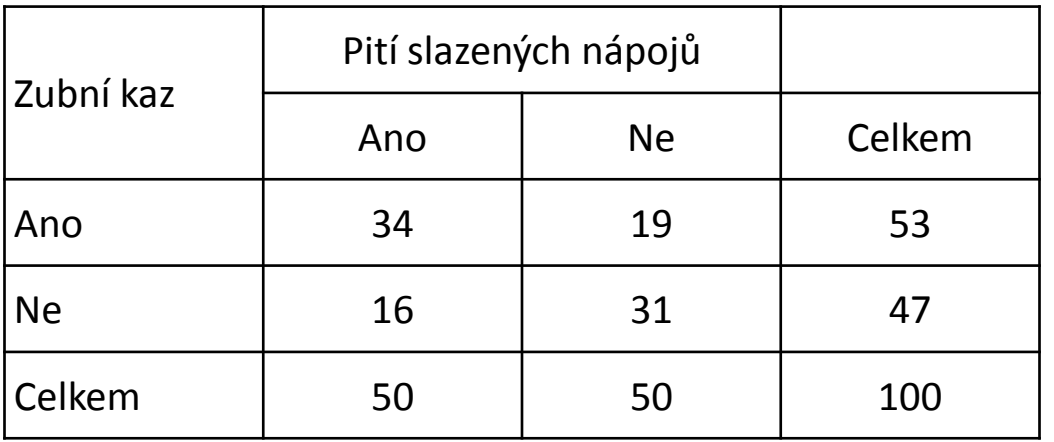

$$
RR = \frac{\frac{a}{a+c}}{\frac{b}{b+d}} = \frac{34}{\frac{34+16}{19}} = 1,79
$$
  

$$
OR = \frac{\frac{a}{c}}{\frac{b}{d}} = \frac{34}{\frac{16}{31}} = 3,47
$$

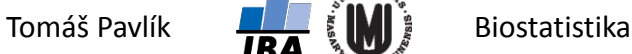

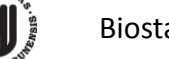

### Srovnání *RR* a *OR*

Hodnoty, jakých může nabývat *RR* i *OR*, souvisí s četností výskytu sledované události v kontrolní (referenční) skupině.

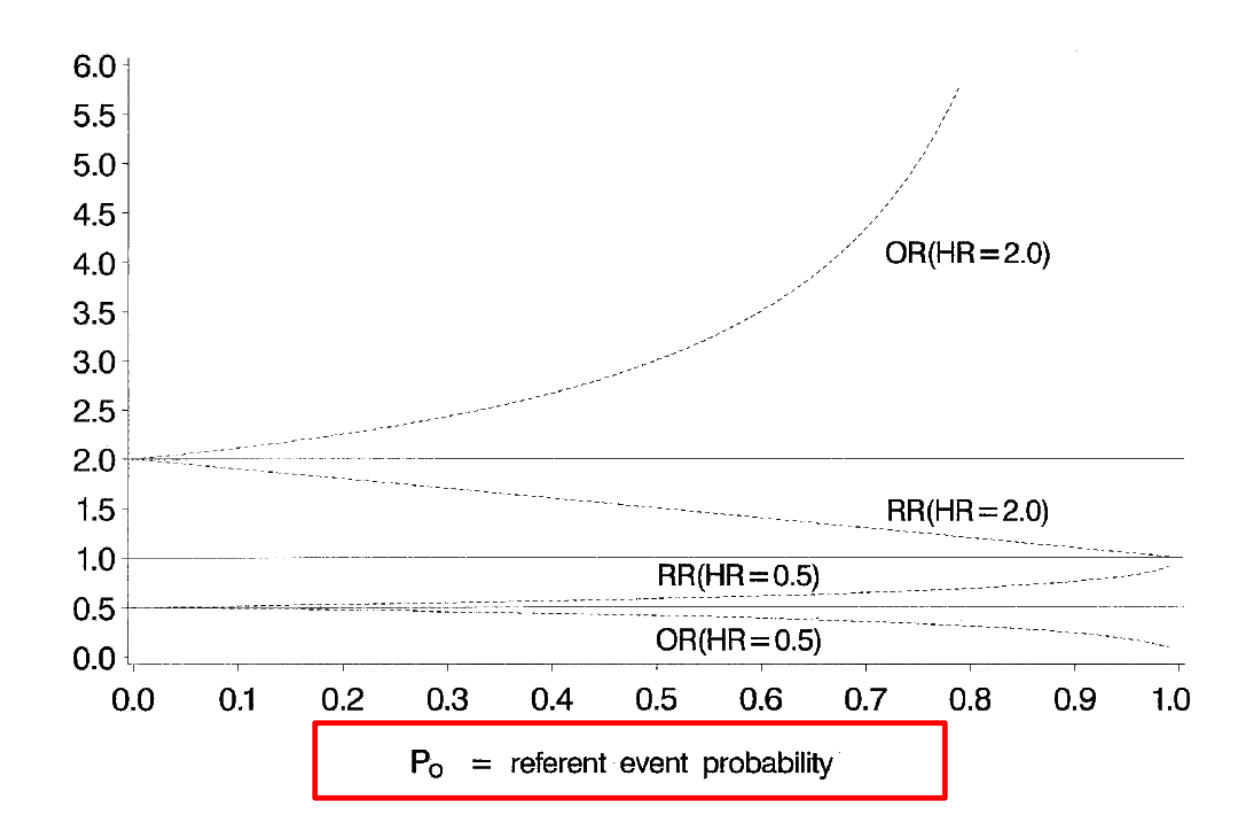

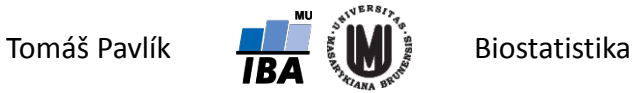

### Komentáře k RR, OR

- $\rightarrow$ hodnota relativního rizika leží mezi 0 a 1/P<sub>0</sub>
- pro běžné jevy nelze pozorovat vysoké hodnoty relativního rizika pokud je riziko v kontrolní skupině 66%, maximální RR je 1,5
- OR je obtížnější interpretovat

může být vhodné konvertovat na RR, musíme ale znát riziko v kontrolní skupině

$$
RR = \frac{OR}{1 - P_0(1 - OR)} \qquad OR = \frac{RR(1 - P_0)}{1 - P_0RR}
$$

nevychází stejně, ale oba jsou validní ukazatele účinku

ALE POKUD SE NEJEDNÁ O VZÁCNÝ JEV, OR NELZE INTERPRETOVAT JAKO RR!!!

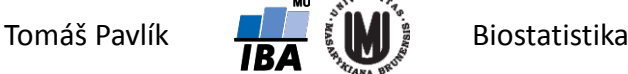

# Výhody a nevýhody *RR* a *OR*

Nevýhoda *OR*:

obtížná interpretace.

Výhoda i nevýhoda *RR*:

nezajímá ho samotná pravděpodobnost výskytu jevu, ale pouze jejich podíl → korektní použití RR je však pouze v případě, že pravděpodobnost výskytu jevu v kontrolní skupině je reprezentativní (není ovlivněna výběrem sledovaných subjektů).

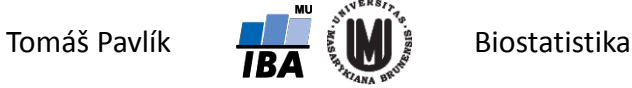

# Prospektivní a retrospektivní studie

### **Prospektivní studie**

U některých subjektů je rizikový faktor přítomen a u jiných ne  $\rightarrow$ sledujeme v čase, zda se vyskytne událost.

#### **Retrospektivní studie**

**→ U některých subjektů se událost** vyskytla a u jiných ne → zpětně hodnotíme, zda se liší s ohledem na nějaký rizikový faktor.

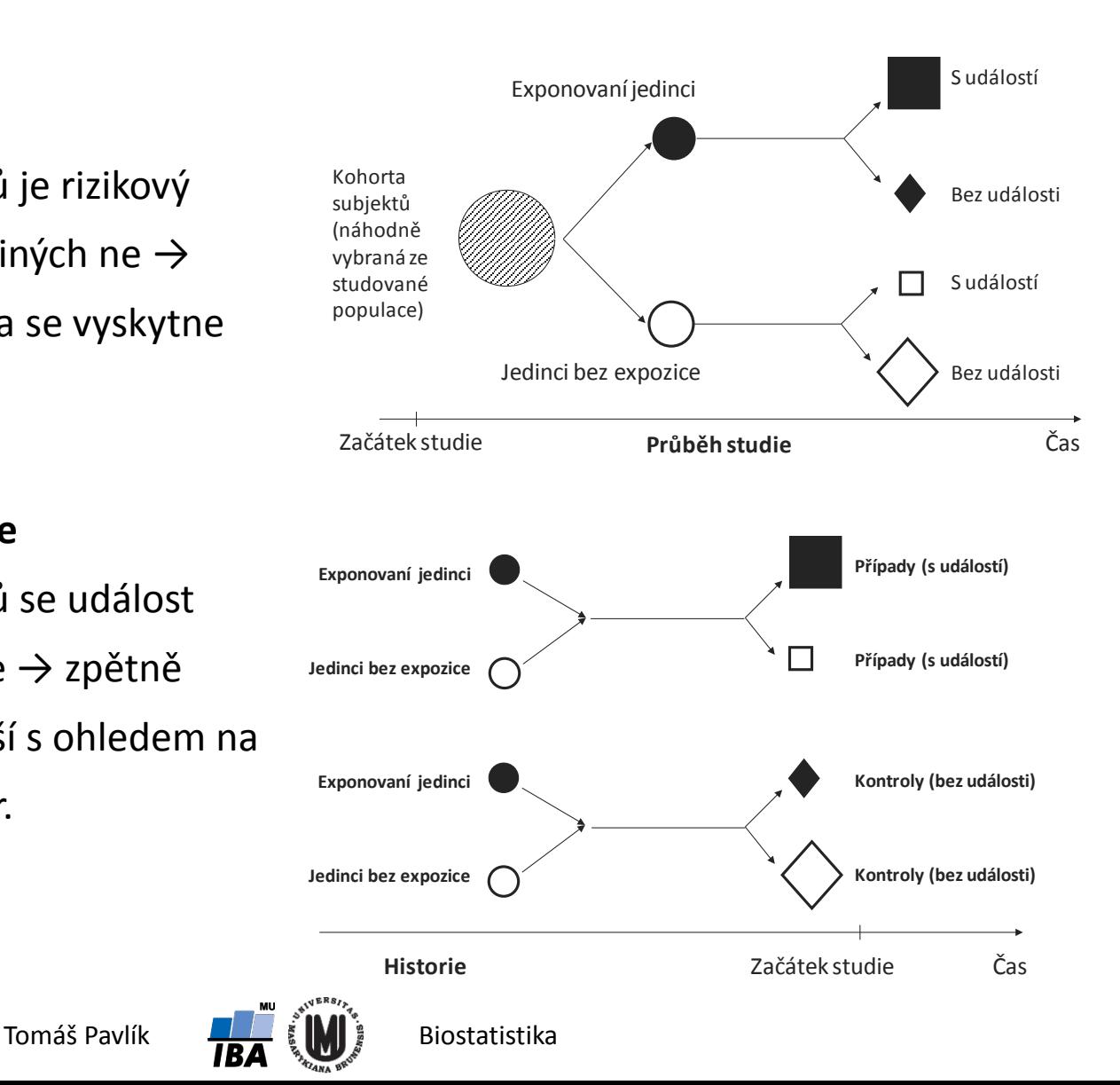

# Použití *RR* a *OR*

- **Prospektivní studie –** u některých subjektů je rizikový faktor přítomen a u jiných ne  $\rightarrow$  sledujeme, zda se vyskytne událost.
- Zjištěná pravděpodobnost výskytu události v kontrolní skupině je reprezentativní, neboť prospektivně zařazujeme všechny pacienty **→ korektní použití** *RR***.**
- **Retrospektivní studie –** u některých subjektů se událost vyskytla a u jiných ne → zpětně hodnotíme, zda se liší s ohledem na nějaký rizikový faktor. Zjištěná pravděpodobnost výskytu události v kontrolní skupině není reprezentativní, neboť ji ovlivňujeme zpětným výběrem skupin subjektů.
	- **→ nekorektní použití** *RR***.**
	- **→ korektní použití** *OR***.**

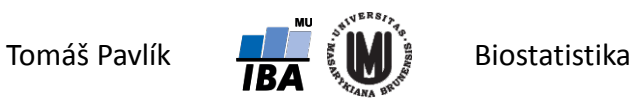

### Intervalové odhady

- *RR* i *OR* jsou variabilní stejně jako četnosti v kontingenční tabulce bodový odhad je tak vhodné doplnit 100(1-α)% intervalem spolehlivosti.
- **Lze ukázat, že pro nepříliš malé hodnoty** *a***,** *b***,** *c***,** *d* **má přirozený logaritmus**  *RR* **(ln***RR***) i přirozený logaritmus** *OR* **(ln***OR***) normální rozdělení.**

Pak platí:

$$
SE(\ln RR) = \sqrt{\frac{1}{a} - \frac{1}{a+c} + \frac{1}{b} - \frac{1}{b+d}}
$$

$$
SE(\ln OR) = \sqrt{\frac{1}{a} + \frac{1}{b} + \frac{1}{c} + \frac{1}{d}}
$$

 $\rightarrow$  100(1- $\alpha$ )% IS pro přirozené logaritmy:

$$
(d^*,h^*) = \ln RR \pm z_{1-\alpha/2} SE(\ln RR)
$$

$$
d^*, h^*) = \ln RR \pm z_{1-\alpha/2} SE(\ln RR) \qquad (d^*, h^*) = \ln OR \pm z_{1-\alpha/2} SE(\ln OR)
$$

100(1-α)% IS pro *RR* a *OR*:

 $(d^{RR}, h^{RR}) = (\exp(d^*), \exp(h^*))$   $(d^{OR}, h^{OR}) = (\exp(d^*), \exp(h^*))$ 

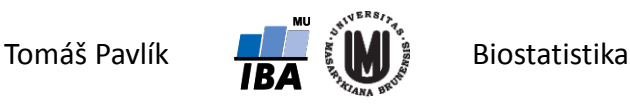

### Příklad – intervalové odhady

Sledujeme souvislost věku matky a výskytu náhlého úmrtí kojence (SIDS):

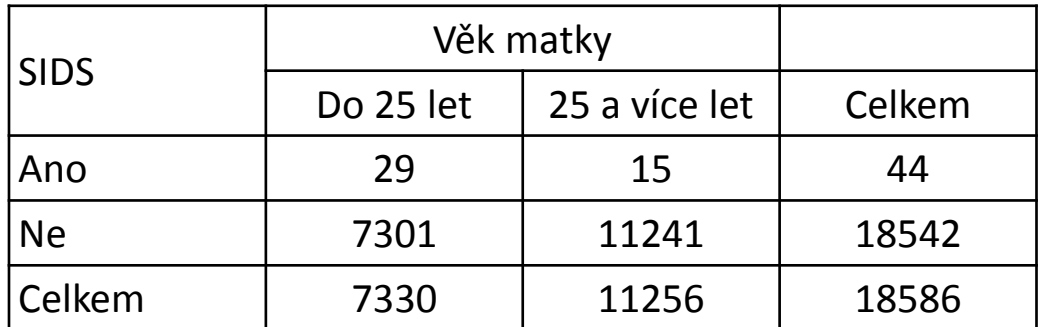

$$
RR = \frac{29/(29 + 7301)}{15/(15 + 11241)} = 2,97
$$
  

$$
OR = \frac{29/7301}{15/11241} = 2,98
$$

Logaritmická transformace:

$$
SE(\ln RR) = \sqrt{\frac{1}{29} - \frac{1}{29 + 7301} + \frac{1}{15} - \frac{1}{15 + 11241}} = 0,317
$$
\n
$$
(d^*, h^*) = 1,089 \pm 1,96 * 0,317 = (0,47; 1,71)
$$
\n
$$
SE(\ln OR) = \sqrt{\frac{1}{29} + \frac{1}{15} + \frac{1}{7301} + \frac{1}{11241}} = 0,318
$$
\n
$$
(d^*, h^*) = 1,092 \pm 1,96 * 0,318 = (0,47; 1,72)
$$

Zpětná transformace:

$$
(d^{RR}, h^{RR}) = (\exp(d^*), \exp(h^*)) = (1,60;5,53)
$$

$$
(d^{OR}, h^{OR}) = (\exp(d^*), \exp(h^*)) = (1,60;5,58)
$$
  
Tomáš Pavlík

# Další způsoby vyjádření rozdílu rizika

**Relativní redukce rizika (RRR)** 

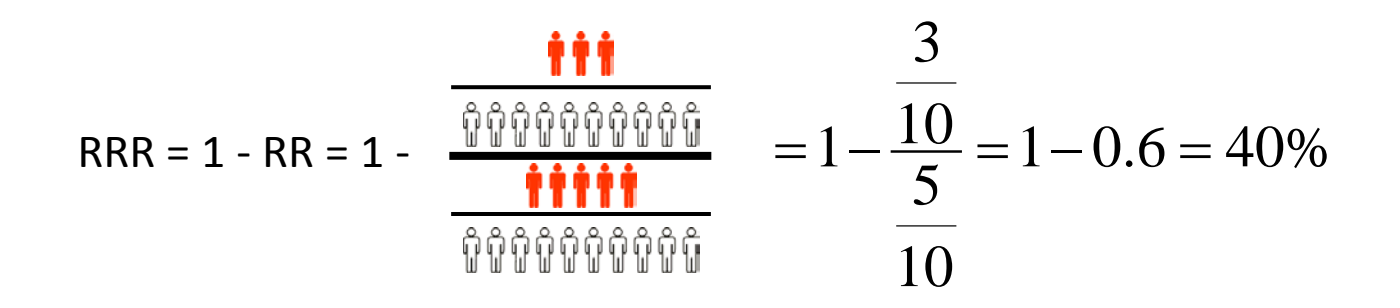

**Absolutní redukce rizika** (ARR)

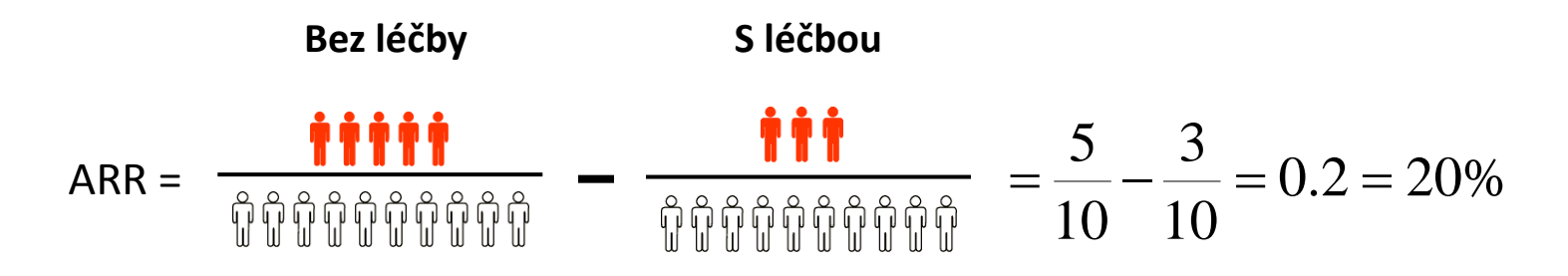

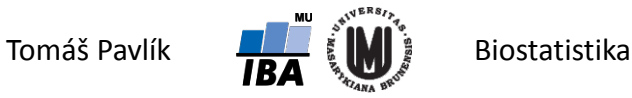

# Další způsoby vyjádření rozdílu rizika

Počet pacientů, které je potřeba léčit, abychom zabránili výskytu jedné události – "number needed to treat" (NNT).

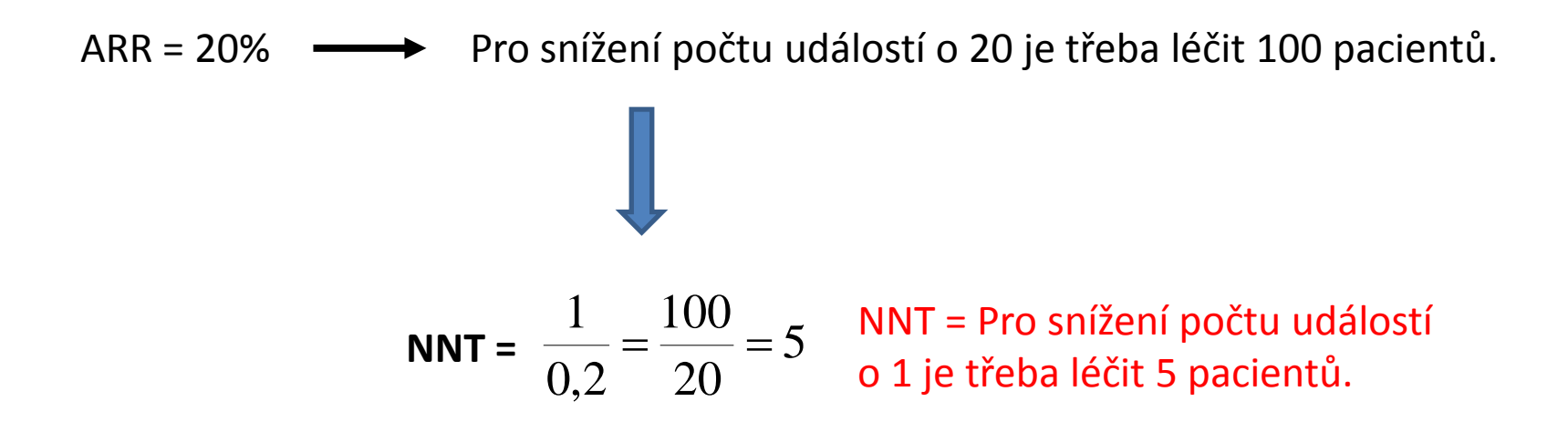

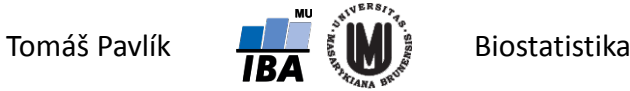

### Zvláštní případ RRR – účinnost vakcíny (vaccine efficacy)

Hodnotíme dvojitě zaslepenou placebem kontrolovanou studii zaměřenou na účinnost bivalentní vakcíny proti incidentní HPV infekci (Harper a kol., 2004)

*According to protocol group*, 18 měsíců

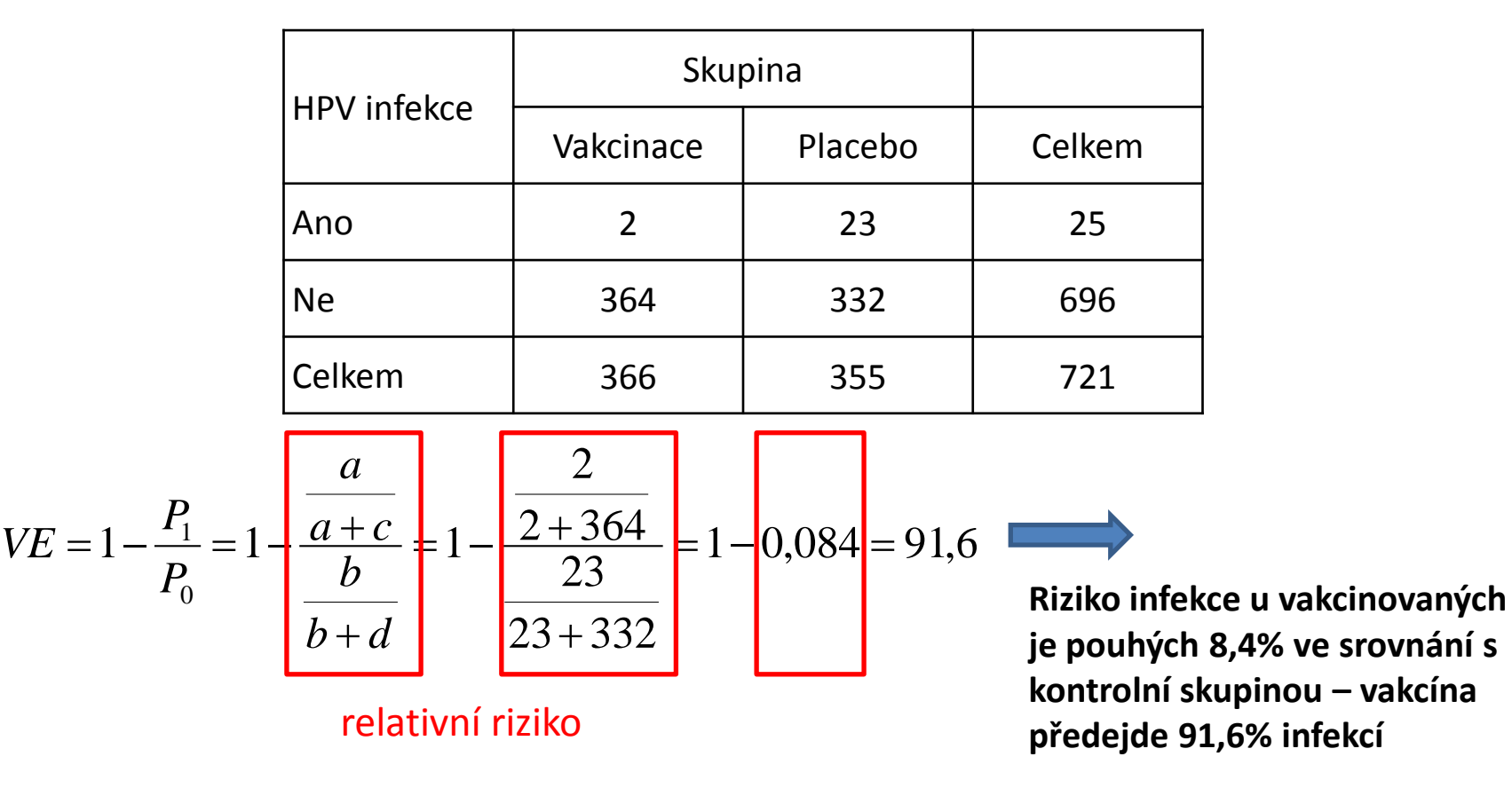

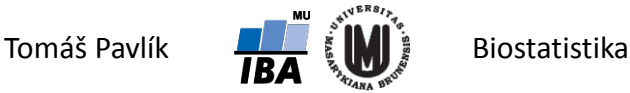

# Absolutní vs. relativní četnost

- Vyjádření výsledků v relativní formě (procento) má často příjemnou interpretaci, ale může být zavádějící.
- Relativní vyjádření účinnosti by mělo být vždy doprovázeno absolutním vyjádřením účinnosti.
- **Příklad**: Srovnání účinnosti léčiva ve smyslu prevence CMP u kardiaků.
	- Studie 1: Výskyt CMP ve skupině A je 12 %, ve skupině B je 20 %. Relativní změna v účinnosti = **40 %**; absolutní změna = **8 %**.
	- Studie 2: Výskyt CMP ve skupině A je 0,9 %, ve skupině B je 1,5 %. Relativní změna v účinnosti = **40 %**; absolutní změna = **0,6 %**.

Výsledkem je rozdílný přínos léčby při stejné relativní účinnosti.

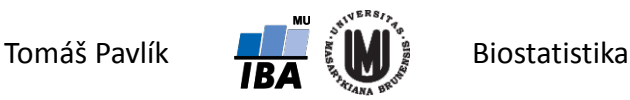

### NNT a absolutní vs. relativní četnost

**Příklad**: Srovnání účinnosti léčiva ve smyslu prevence CMP u kardiaků.

Studie 1: Výskyt CMP ve skupině A je 12 %, ve skupině B je 20 %. Relativní změna v účinnosti = **40 %**; absolutní změna = **8 %**.

$$
NNT = \frac{1}{0.08} = \frac{100}{8} = 12.5
$$

**NNT = Pro snížení počtu událostí** o 1 je třeba léčit 13 pacientů.

Studie 2: výskyt CMP ve skupině A je 0,9 %, ve skupině B je 1,5 %. Relativní změna v účinnosti = **40 %**; absolutní změna = **0,6 %**.

NNT = 
$$
\frac{1}{0.006} = \frac{100}{0.6} = 166.7
$$
 NNT = Pro snížení počtu událostí o 1 je třeba lečit 167 pacientů.

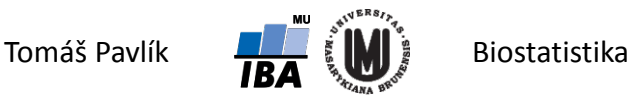

# 2. Hodnocení vztahu dvou spojitých veličin – základy korelace

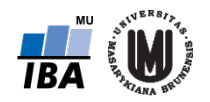

# Proč hodnotit vztah dvou spojitých veličin?

Zatím jsme se zabývali spojitou veličinou v jedné skupině, spojitou veličinou ve více skupinách, diskrétní veličinou v jedné skupině, diskrétní veličinou ve více skupinách, dvěma diskrétními veličinami v jedné skupině.

→ Teď se chceme zabývat dvěma spojitými veličinami v jedné skupině:

- **1. Chceme zjistit, jestli mezi nimi existuje vztah** např. jestli vyšší hodnoty jedné veličiny znamenají nižší hodnoty jiné veličiny.
- **2. Chceme predikovat hodnoty jedné veličiny na základě znalosti hodnot jiných veličin.**
- **3.** Chceme kvantifikovat vztah mezi dvěma spojitými veličinami např. pro použití jedné veličiny na místo druhé veličiny.

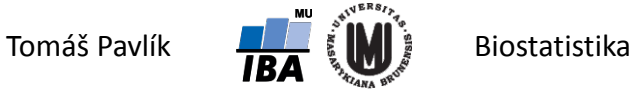

# Jak hodnotit vztah dvou spojitých veličin?

Nejjednodušší formou je bodový graf (x-y graf).

Vztah výšky a váhy studentů Biostatistiky pro matematické biology – jaro 2010:

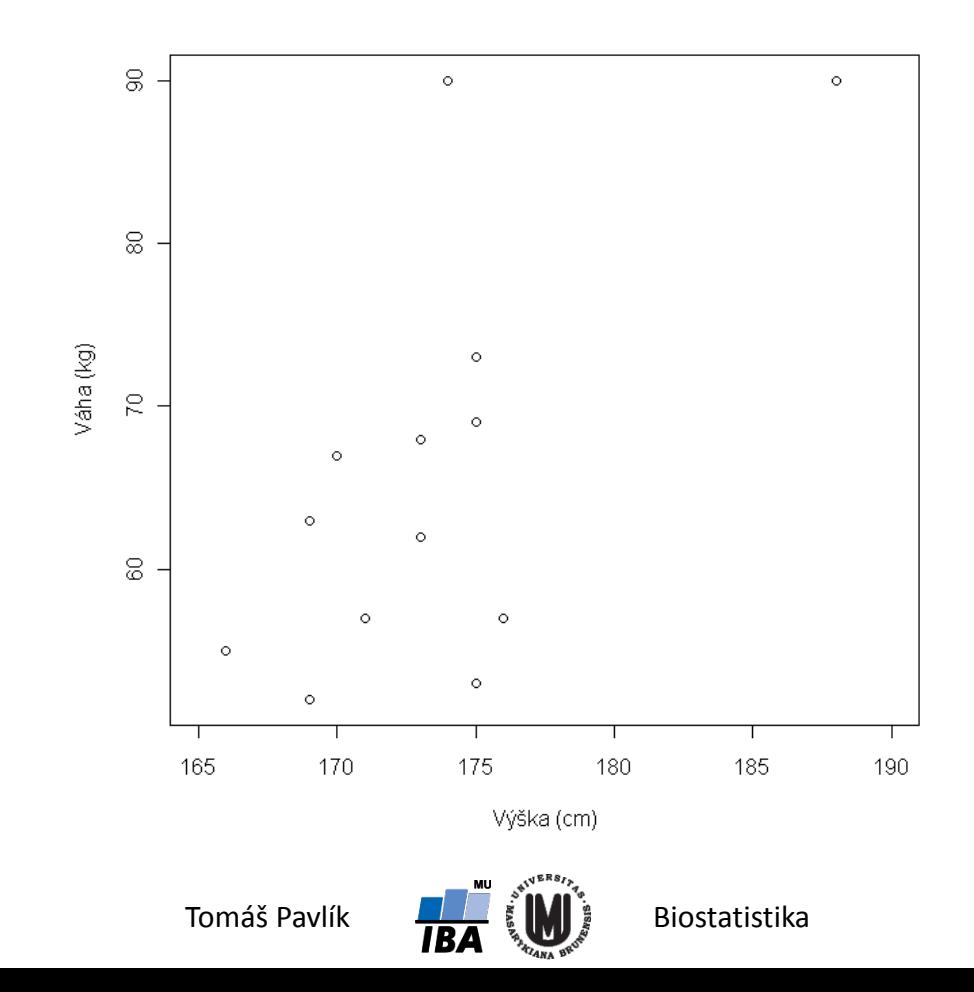

### Korelace

**Korelační koeficient** – kvantifikuje míru vztahu mezi dvěma spojitými veličinami (*X* a *Y*).

Standardní metodou je výpočet Pearsonova korelačního koeficientu (*r*).

- → Nabývá hodnot od -1 do 1.
- Hodnota *r* je kladná, když vyšší hodnoty *X* souvisí s vyššími hodnotami *Y*, a naopak je záporná, když nižší hodnoty *X* souvisí s vyššími hodnotami *Y*.
- Charakterizuje linearitu vztahu mezi *X* a *Y* jinak řečeno variabilitu kolem lineárního trendu.
- → Hodnoty 1 nebo -1 získáme, když body x-y grafu leží na přímce.

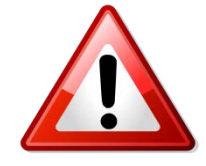

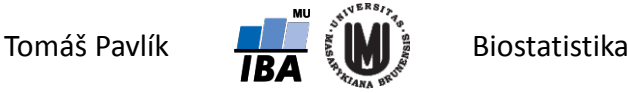

# Pearsonův korelační koeficient (*r*)

Předpokládáme realizaci dvourozměrného náhodného vektoru o rozsahu *n*:

$$
\begin{pmatrix} x_1 \\ y_1 \end{pmatrix}, \begin{pmatrix} x_2 \\ y_2 \end{pmatrix}, \dots, \begin{pmatrix} x_n \\ y_n \end{pmatrix}
$$

(máme dvojice hodnot, které patří k sobě – charakterizují *i-*tý subjekt)

Pearsonův korelační koeficient:

$$
r = \frac{\sum_{i=1}^{n} (x_i - \overline{x})(y_i - \overline{y})}{\sqrt{\sum_{i=1}^{n} (x_i - \overline{x})^2 \sum_{i=1}^{n} (y_i - \overline{y})^2}} = \frac{\sum_{i=1}^{n} x_i y_i - n \overline{x} \overline{y}}{(n-1)s_x s_y}
$$

kde  $\bar{x}$  a  $\bar{y}$  jsou výběrové průměry,  $s_x$  a  $s_y$  jsou výběrové směrodatné odchylky.

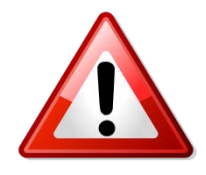

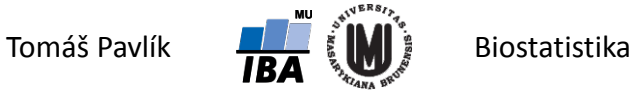

### Pearsonův korelační koeficient (*r*)

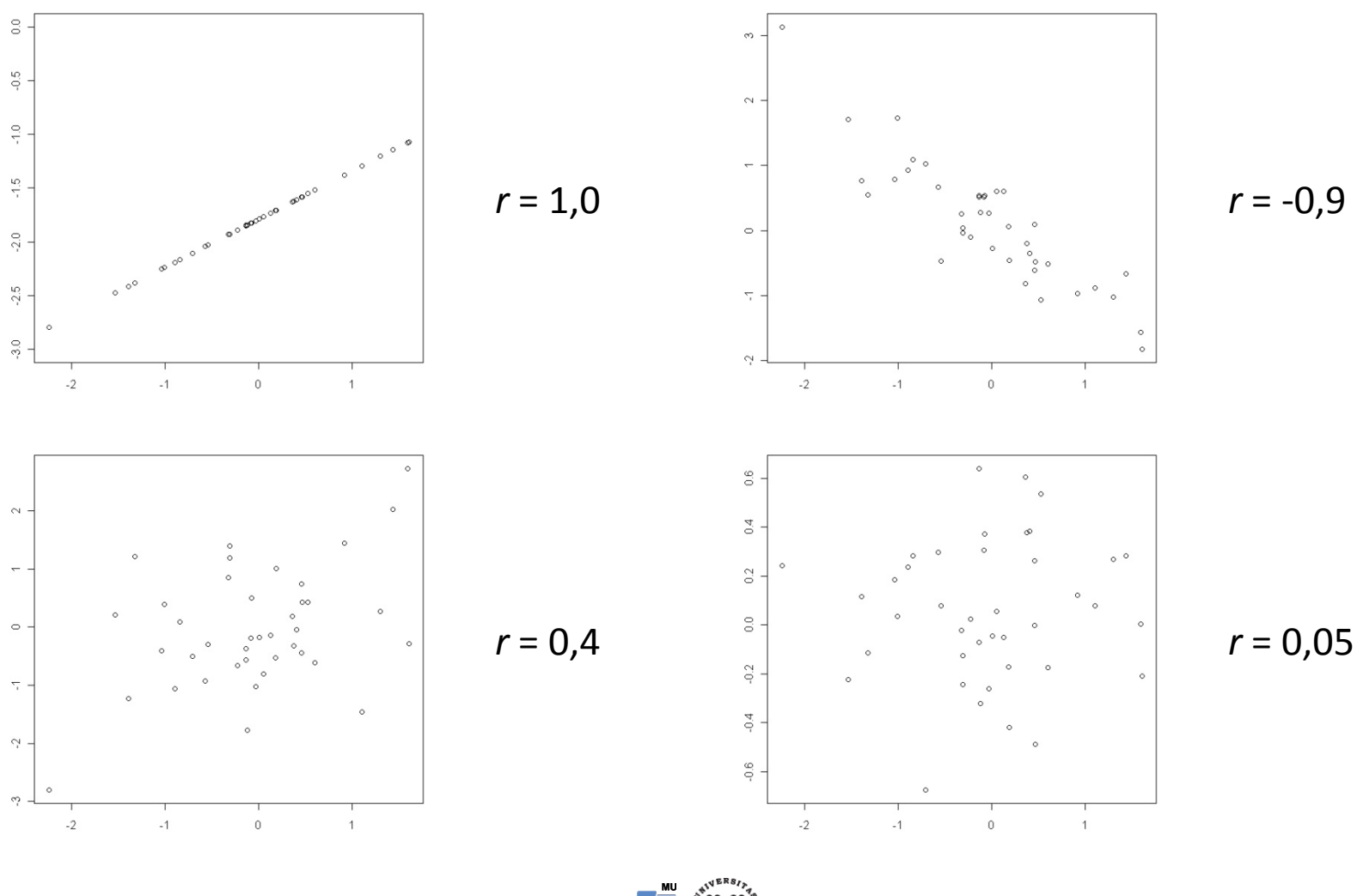

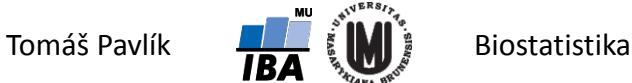

# Příklad – Pearsonův korelační koeficient (*r*)

Vztah výšky a váhy studentů Biostatistiky pro matematické biology – jaro 2010:

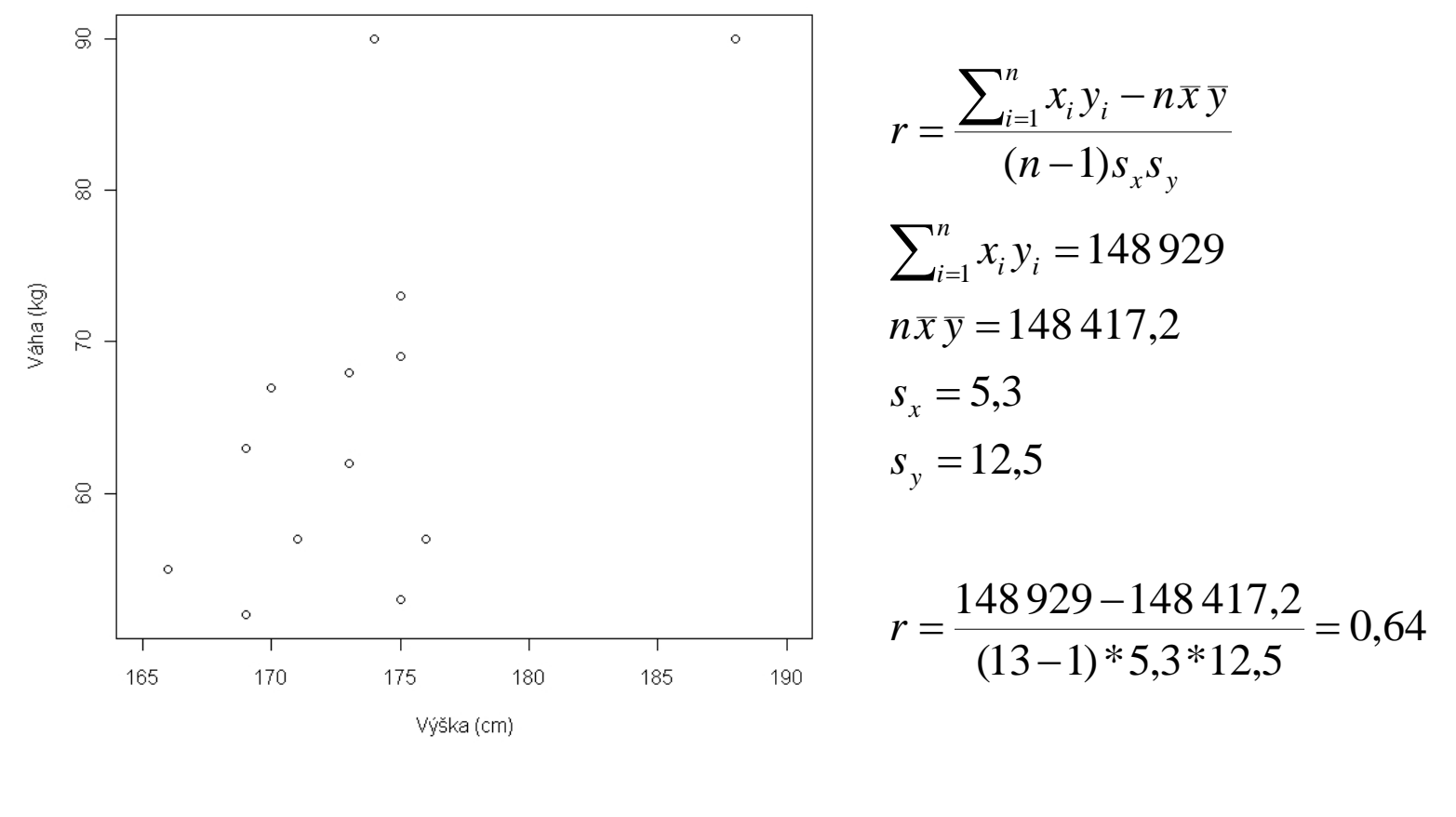

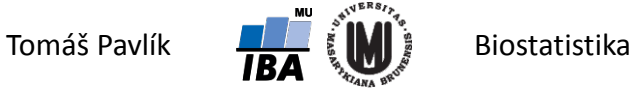

# Problémy s výpočtem *r*

Pearsonův korelační koeficient lze vypočítat na jakýchkoliv datech.

Pokud však budeme chtít jakkoliv rozhodovat o vlastnostech *r* (interval spolehlivosti, testování hypotéz), musíme učinit předpoklad o normalitě hodnocených veličin.

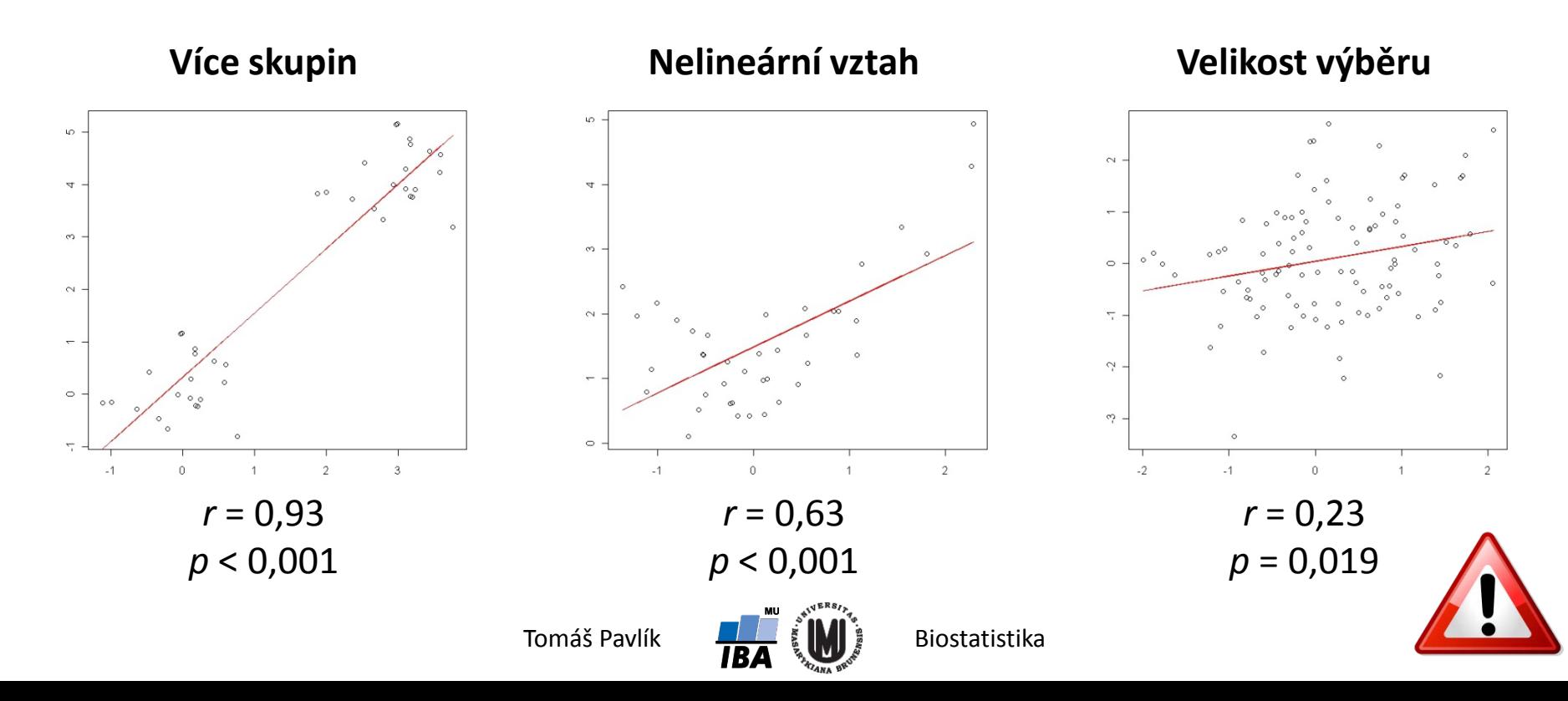

### Interval spolehlivosti pro *r*

Výběrové rozdělení koeficientu *r* není normální, pro výpočet IS je třeba ho transformovat: *r* 1

$$
w = \frac{1}{2} \ln \frac{1+r}{1-r}
$$

Veličina *w* má normální rozdělení se standardní chybou přibližně: *SE*(*w*) =1/ *n* − 3 100(1-α)% IS pro *w* má tvar:  $(d^*, h^*) = w \pm z_{1-\alpha/2} / \sqrt{n-3}$ 

100(1-α)% IS pro *r* pak dostaneme zpětnou transformací:

$$
(d,h) = \left(\frac{\exp(2d^*) - 1}{\exp(2d^*) + 1}; \frac{\exp(2h^*) - 1}{\exp(2h^*) + 1}\right)
$$

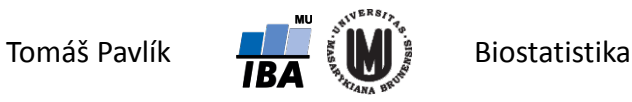

### Příklad – interval spolehlivosti pro *r*

Vztah výšky a váhy studentů Biostatistiky pro matematické biology – jaro 2010:

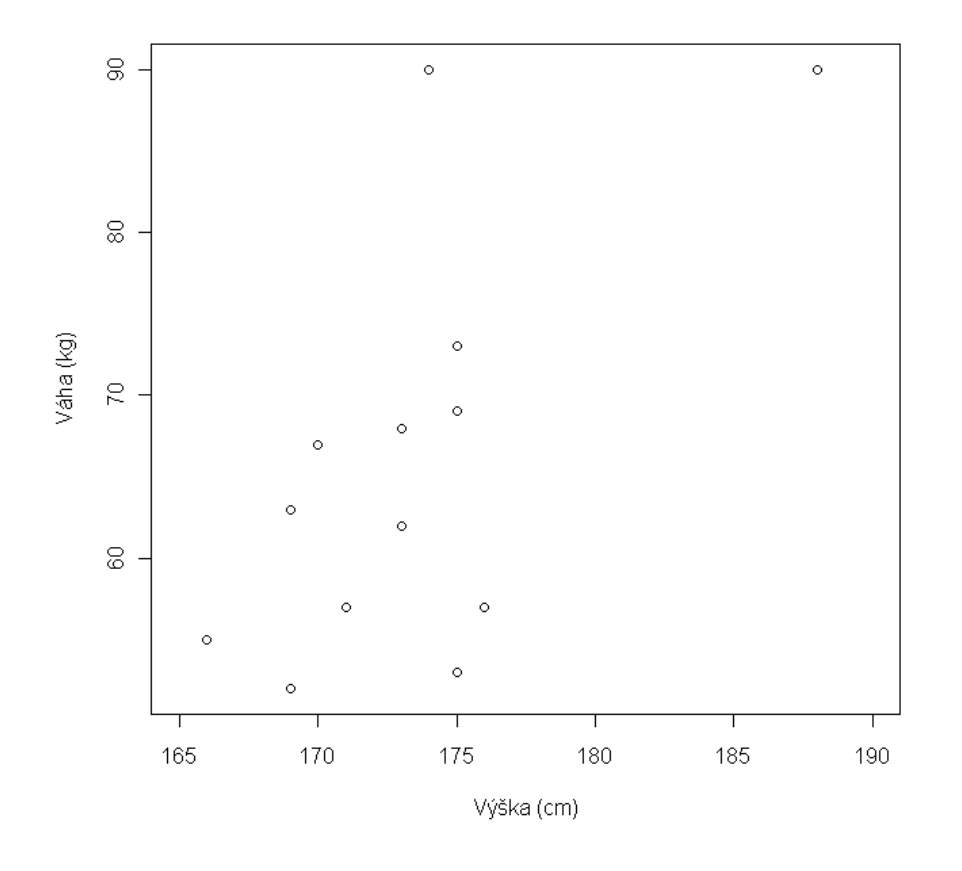

 $r = 0,64$ 

$$
w = \frac{1}{2} \ln \frac{1 + 0.64}{1 - 0.64} = 0,758
$$
  
SE(w) = 1/ $\sqrt{10}$  = 0,316  
(d<sup>\*</sup>, h<sup>\*</sup>) = w ± z<sub>1-α/2</sub> SE(w) = (0,138;1,377)

$$
(d,h) = \left(\frac{\exp(2d^*) - 1}{\exp(2d^*) + 1}; \frac{\exp(2h^*) - 1}{\exp(2h^*) + 1}\right)
$$
  

$$
(d,h) = (0,14;0,88)
$$

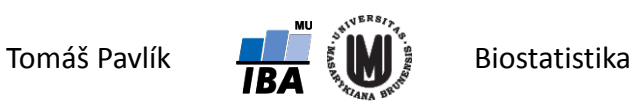

# Test hypotézy  $H_0: r = 0$

Předpokládáme realizaci dvourozměrného náhodného vektoru o rozsahu *n*:

 $\overline{\phantom{a}}$  $\int$  $\setminus$  $\overline{\phantom{a}}$  $\setminus$  $\bigg($  $\overline{\phantom{a}}$  $\int$  $\setminus$  $\overline{\phantom{a}}$  $\setminus$  $\bigg($  $\overline{\phantom{a}}$  $\int$  $\setminus$  $\overline{\phantom{a}}$  $\setminus$  $\bigg($ *n n y x y x y*  $\left(X_1\right)$ ,  $\left(X_2\right)$ , ..., 2 2 1  $\begin{array}{c} 1 \end{array}$ ,  $\begin{array}{c} \end{array}$ ,  $\begin{array}{c} \end{array}$ ,  $\begin{array}{c} \end{array}$ 

Předpokládáme normalitu *X* i *Y*!

Za platnosti nulové hypotézy má statistika  $T = r \sqrt{\frac{h^2}{l^2} + \frac{L^2}{l^2}}$  t rozdělení pravděpodobnosti s *n* – 2 stupni volnosti.  $1 - r^2$ 2  $T = r \sqrt{\frac{n-1}{1-r}}$ 

 $\rightarrow$  Pro oboustrannou alternativu zamítáme H<sub>0</sub> na hladině významnosti α = 0,05, když hodnota testové statistiky přesáhne v absolutní hodnotě kvantil  $t_{1-\alpha/2}^{(n-2)}$  $1-\alpha/2$ −  $t_{1-\alpha}^{(n)}$ 

Tuto testovou statistiku nelze použít pro testování hypotézy  ${H}_0$  :  $r\,{=}\,r_0\,{\neq}\,0$ 

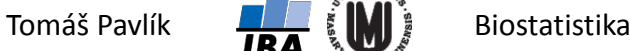

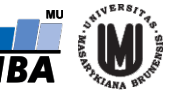

### Příklad – test hypotézy  $H_0: r = 0$

Vztah výšky a váhy studentů Biostatistiky pro matematické biology – jaro 2010:

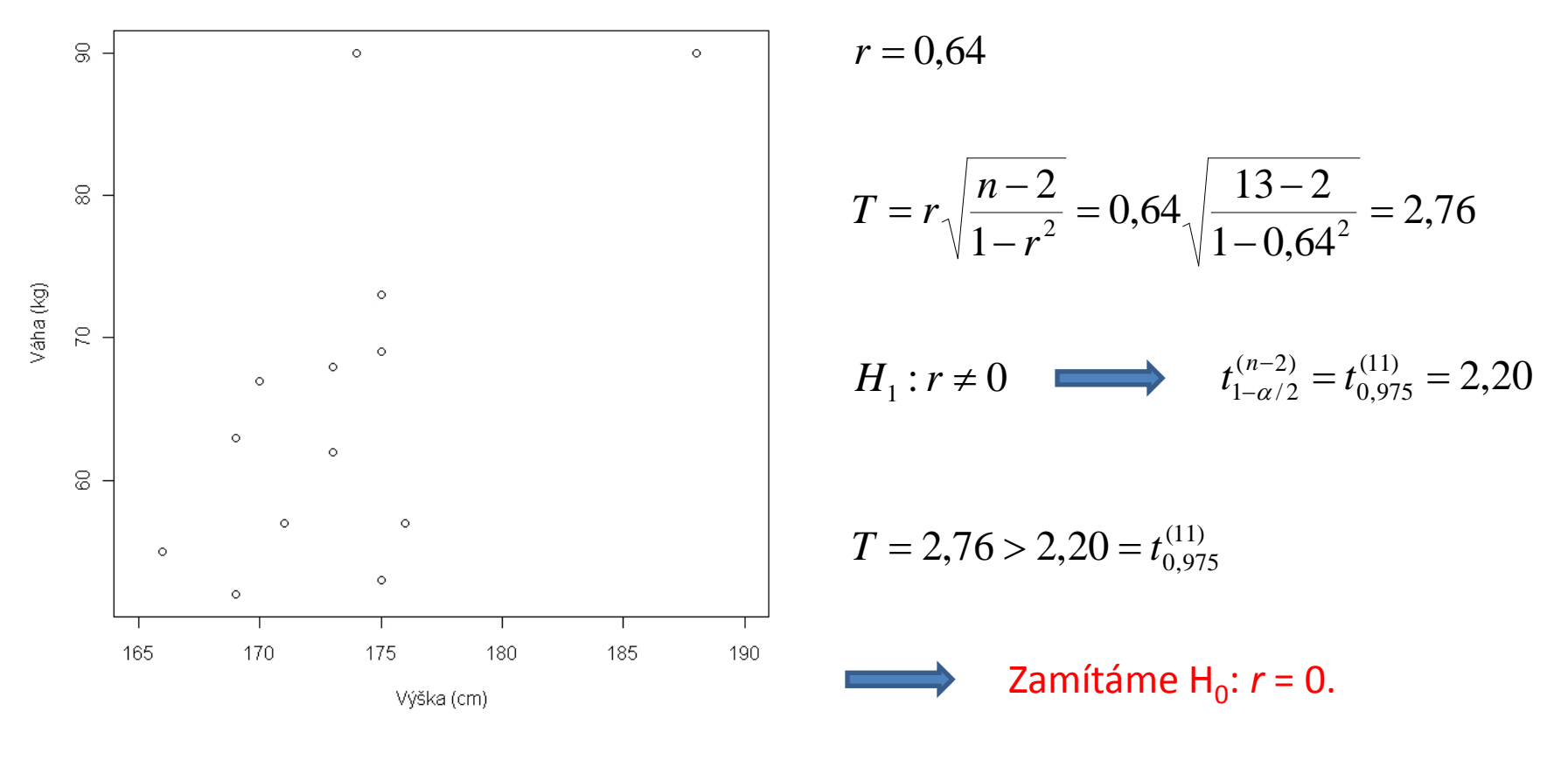

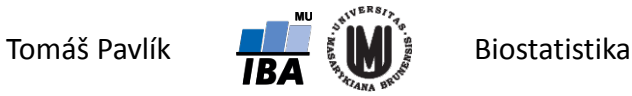

# Spearmanův korelační koeficient (rs)

Pearsonův korelační koeficient je náchylný k odlehlým hodnotám a obecně odchylkám od normality. **Spearmanův korelační koeficient** stejně jako řada dalších neparametrických metod **pracuje pouze s pořadími** pozorovaných hodnot.  $\setminus$  $\overline{\phantom{a}}$  $\bigg($  $\overline{\phantom{a}}$  $\setminus$  $\overline{\phantom{a}}$  $\bigg($  $\overline{\phantom{a}}$  $\setminus$  $\bigg($ *n x x*  $\left(X_1\right)$ ,  $\left(X_2\right)$ , ..., 2  $\begin{array}{c} 1 \end{array}$ ,  $\begin{array}{c} \end{array}$ ,  $\begin{array}{c} \end{array}$ ,  $\begin{array}{c} \end{array}$ 

*y*

1

- Máme náhodný výběr rozsahu *n*:  $\begin{pmatrix} x_1 \ y_1 \end{pmatrix}, \begin{pmatrix} x_2 \ y_2 \end{pmatrix}, \ldots, \begin{pmatrix} x_n \ y_n \end{pmatrix}$  $\overline{\phantom{a}}$  $\setminus$
- **→ Definujeme:**

 $x_{ri}$  – pořadí  $x_i$  mezi hodnotami *x*;  $y_{ri}$  – pořadí  $y_i$  mezi hodnotami *y*;  $d_i = x_{ri} - y_{ri}$ . Spearmanův korelační koeficient:

$$
r_{s} = 1 - \frac{6 \sum_{i=1}^{n} d_{i}^{2}}{n(n^{2} - 1)}
$$

Vyskytují-li se shodné hodnoty, je nutné použít výpočet pomocí Pearsonova

korelačního koeficientu na pořadích.

**→** Hodnoty *r*<sub>s</sub> se pohybují stejně jako u *r* od -1 do 1.

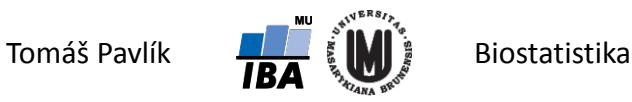

 $\int$ 

*n*

*y*

 $\setminus$ 

 $\int$ 

 $\setminus$ 

*y*

2

 $\int$ 

# Příklad – Spearmanův korelační koeficient (*r*s)

Vztah výšky a váhy studentů Biostatistiky pro matematické biology – jaro 2010:

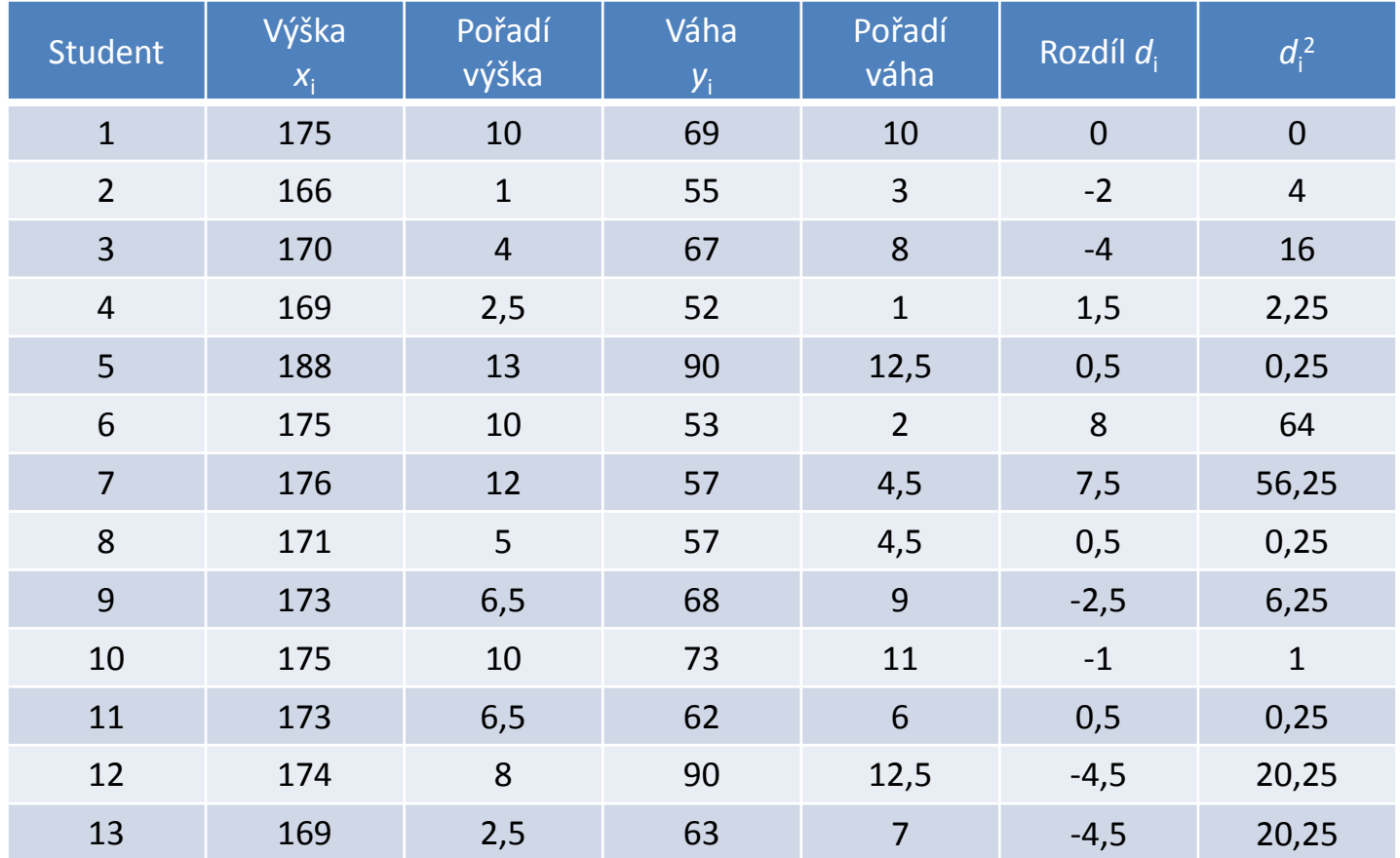

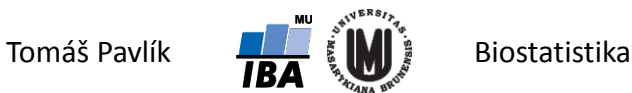

# Příklad – Spearmanův korelační koeficient (*r*s)

V souboru je hodně shodných hodnot → musíme použít Pearsonovo *r* na pořadí.

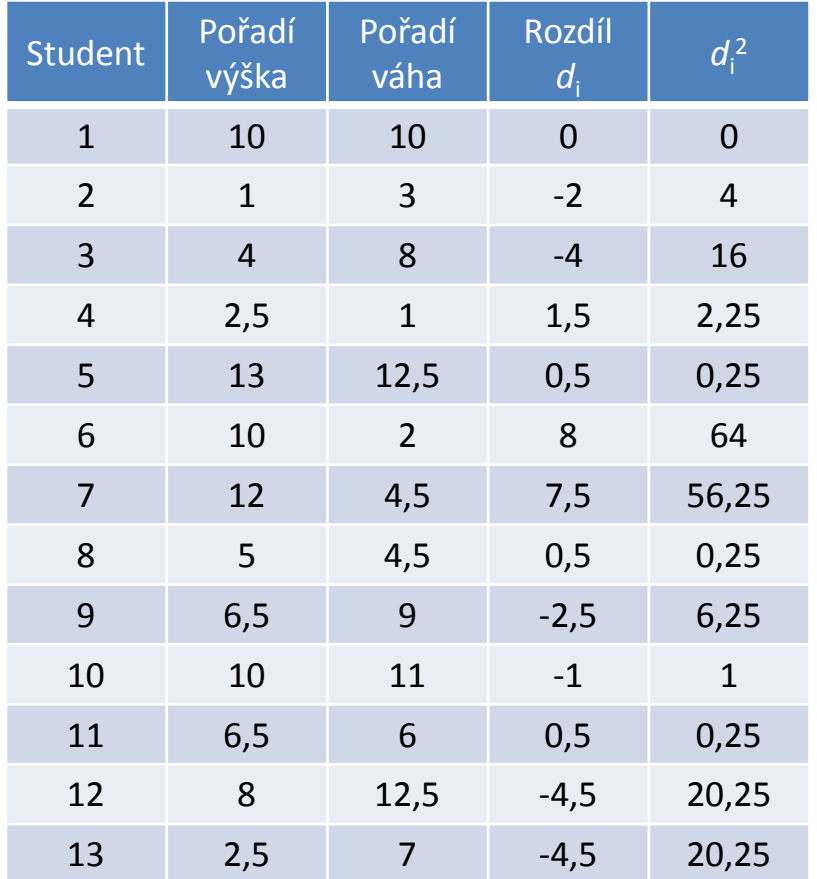

$$
r = \frac{\sum_{i=1}^{n} x_i y_i - n \overline{x} \overline{y}}{(n-1)s_x s_y}
$$
  
\n
$$
\sum_{i=1}^{n} x_i y_i = 721.5
$$
  
\n
$$
n \overline{x} \overline{y} = 637
$$
  
\n
$$
s_x = 3,86
$$
  
\n
$$
s_y = 3,88
$$
  
\n
$$
r = \frac{721.5 - 637}{(13-1)^* 3,86^* 3,88} = 0,47
$$

$$
r_s = 1 - \frac{6 \sum_{i=1}^{n} d_i^2}{n(n^2 - 1)} = 1 - \frac{6 * 191}{13(13^2 - 1)} = 0,48
$$

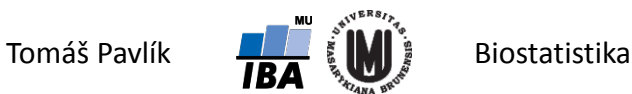

### Jak to, že nám r a r<sub>s</sub> vyšly různě?

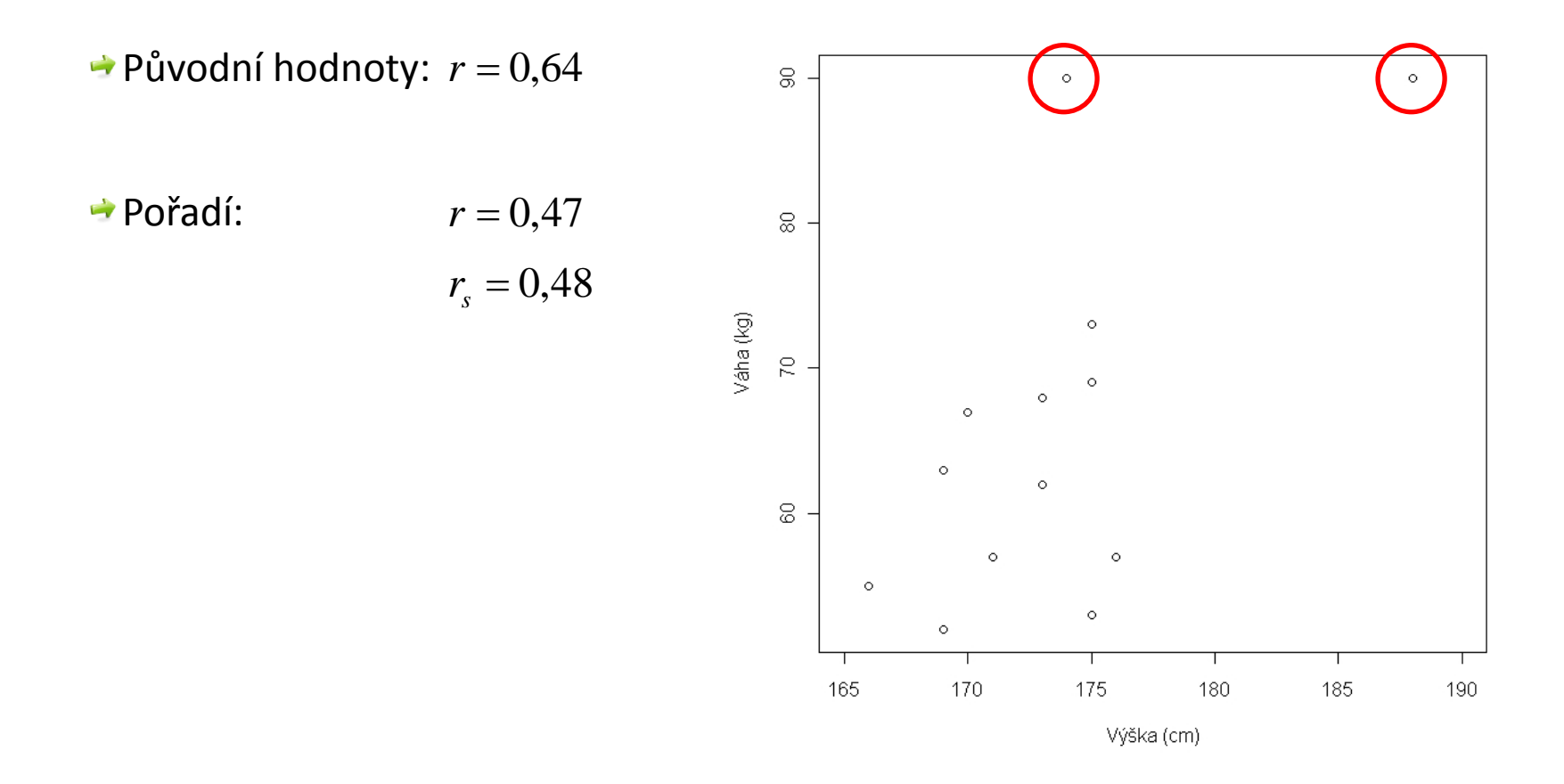

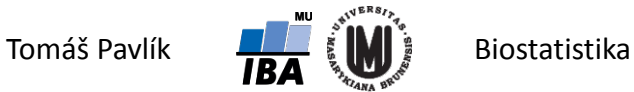

# IS pro  $r_s$  a test hypotézy H<sub>0</sub>:  $r_s$  = 0

- **→** Výběrové rozdělení  $r_s$  je pro výběry s *n* > 10 stejné jako výběrové rozdělení *r*, proto je možné pro konstrukci 100(1-α)% IS použít metodu pro Pearsonův koeficient.
- $\rightarrow$  Pro větší vzorky, *n* > 30, je možné použít pro ověření hypotézy H<sub>0</sub>:  $r_s$  = 0 stejnou testovou statistiku jako v případě *r*:

$$
T=r_s\sqrt{\frac{n-2}{1-r_s^2}}\sim t^{(n-2)}
$$

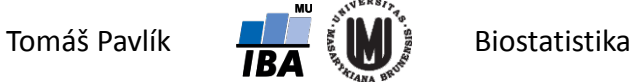

## Poznámka o *r*<sup>2</sup>

Korelace dvou náhodných veličin se často interpretuje pomocí druhé mocniny Pearsonova korelačního koeficientu: *r*2.

**→** Hodnota r<sup>2</sup> vyjadřuje, kolik % své variability sdílí jedna veličina s druhou, jinak řečeno, kolik % variability jedné veličiny může být predikováno pomocí té druhé.

**→ S** hodnotou r<sup>2</sup> se setkáte v lineárních modelech.

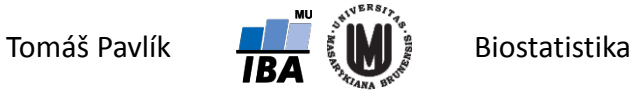

# Klíčové principy – zkreslení

Pojem **zavádějící faktor** – pro zavádějící faktor současně platí, že

- přímo nebo nepřímo ovlivňuje sledovaný následek,
- $\rightarrow$  je ve vztahu se studovanou expozicí,
- není mezikrokem mezi expozicí a následkem.

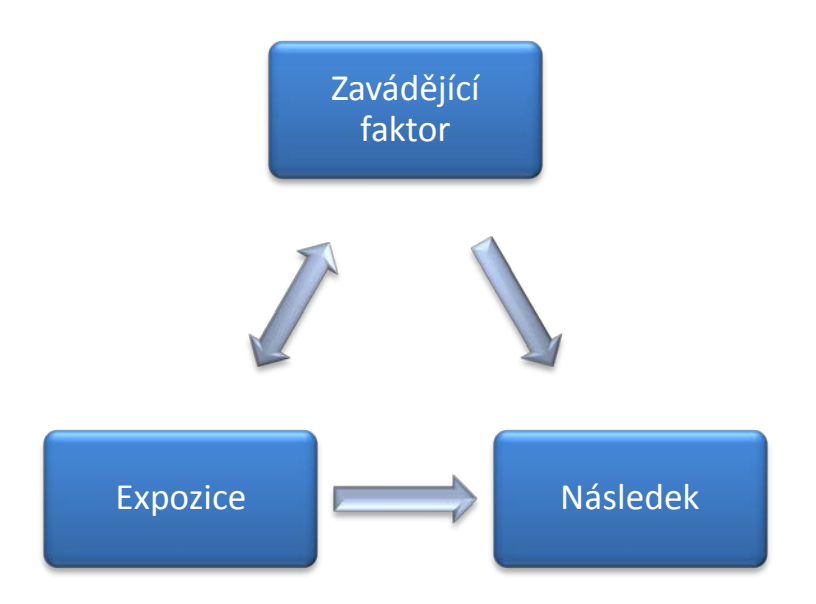

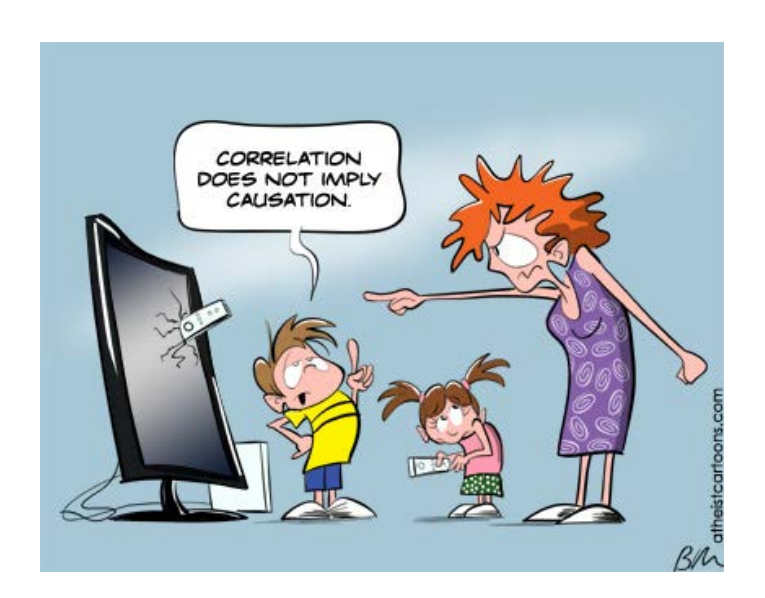

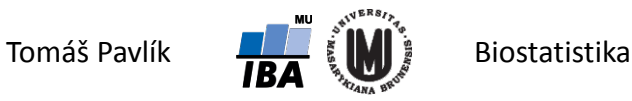

# Zavádějící faktor (confounder)

• Proměnná asociovaná s rizikovým faktorem a kauzálně spojená s výsledkem

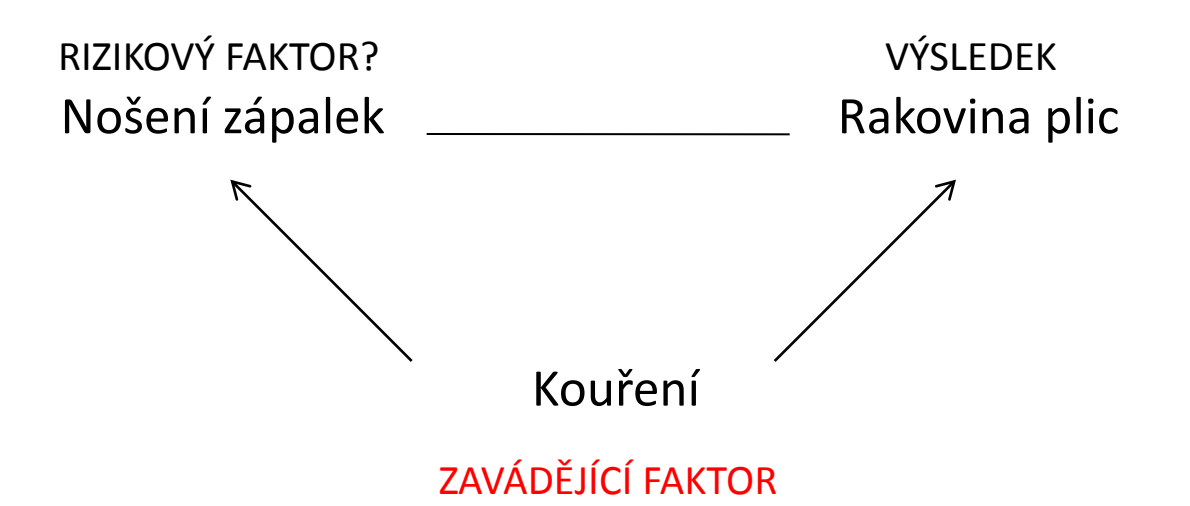

• může zcela zatemnit skutečný vztah mezi rizikovým faktorem a výsledkem

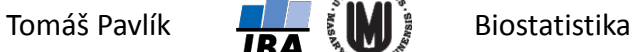

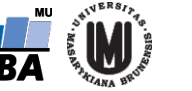

### Jak na zavádějící faktory: stratifikace

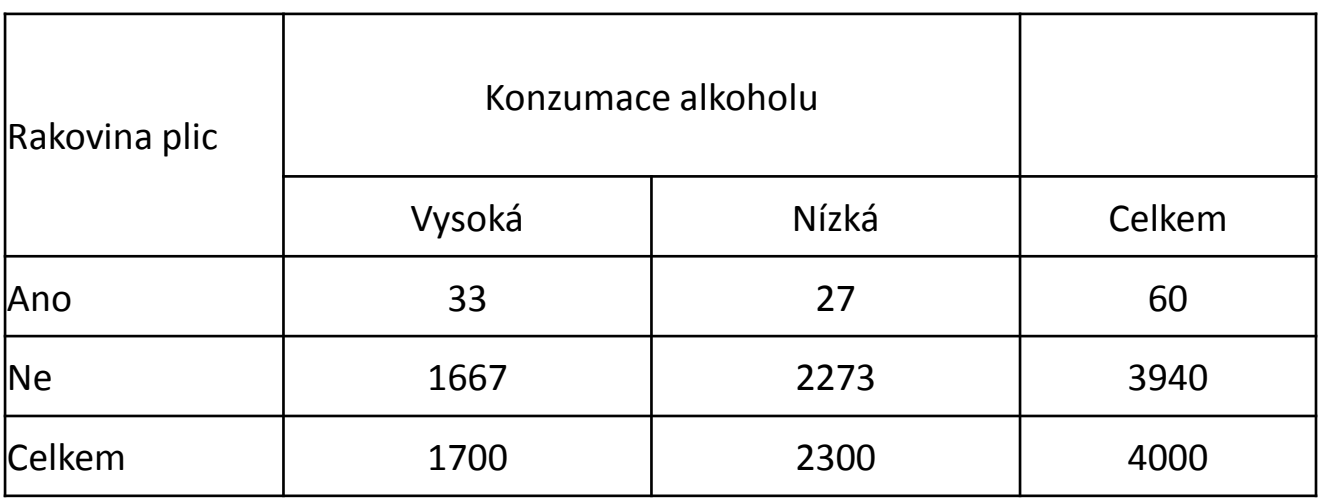

$$
OR = \frac{\frac{P_1}{1 - P_1}}{\frac{P_0}{1 - P_0}} = \frac{\frac{a}{c}}{\frac{b}{d}} = \frac{\frac{33}{1667}}{\frac{27}{2273}} = 1,67
$$

**Vysoká konzumace alkoholu je<br><b>C** rizikovým faktorem pro vznik **rizikovým faktorem pro vznik rakoviny plic...**

**Zdroj: Fundamentals of biostatistics, Rosner 2006**

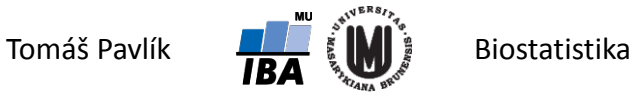

# Jak na zavádějící faktory: stratifikace

#### **Skupina kuřáků**

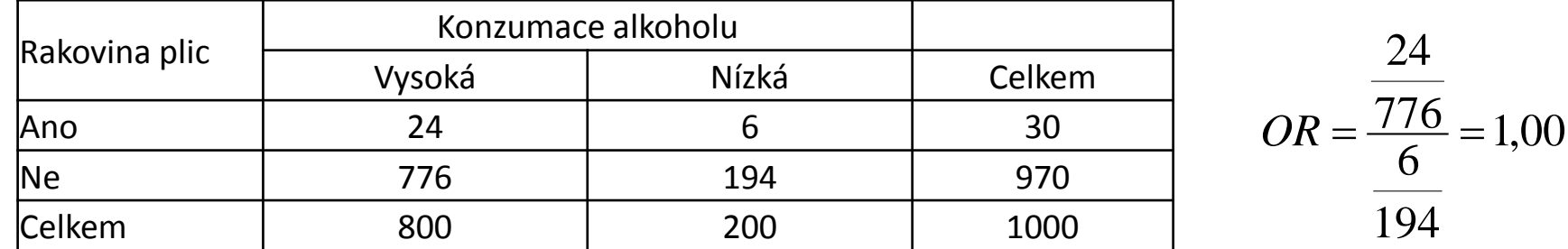

#### **Skupina nekuřáků**

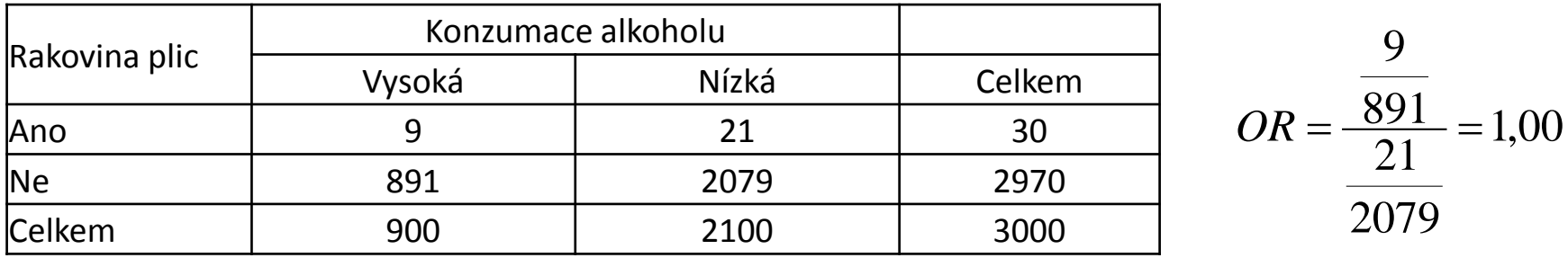

**Ve skutečnosti ani u kuřáků ani u nekuřáků konzumace alkoholu riziko vzniku rakoviny plic nezvyšuje**

**Zdroj: Fundamentals of biostatistics, Rosner 2006**

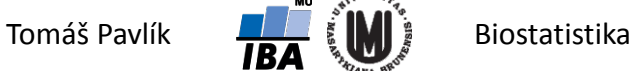

# Poděkování…

Rozvoj studijního oboru "Matematická biologie" PřF MU Brno je finančně podporován prostředky projektu ESF č. CZ.1.07/2.2.00/07.0318 "Víceoborová inovace studia Matematické biologie" a státním rozpočtem České republiky

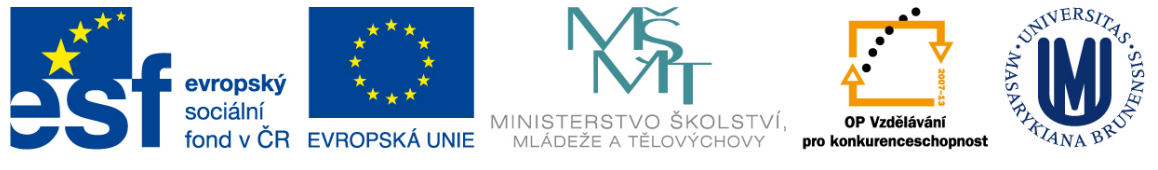

INVESTICE DO ROZVOJE VZDĚLÁVÁNÍ

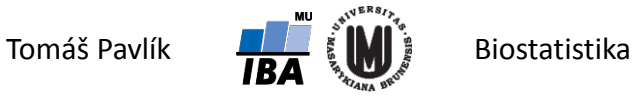